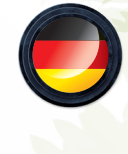

1

 Christophe Raimbault Edu Valls

"Into the Wild" führt neue Herausforderungen für Redwood ein. Schnappt euch eure Wanderschuhe und kehrt in die faszinierende Wildnis zurück. Mit ein wenig Glück, kriegt ihr sogar einen Puma vor die Linse…

## SO NUTZT IHR DIE ERWEITERUNG

"*Into the Wild*" bietet euch mehrere Module, um eure *Redwood*-Partien aufzuwerten.

Die verschiedenen Module folgen neuen Regeln. Ihr dürft beliebige Module nutzen und kombinieren. Die Partien werden ab 2 Modulen erheblich herausfordernder.

Bei jedem Modul sind die dazugehörigen Regeln und die von euch benötigten Materialien angegeben.

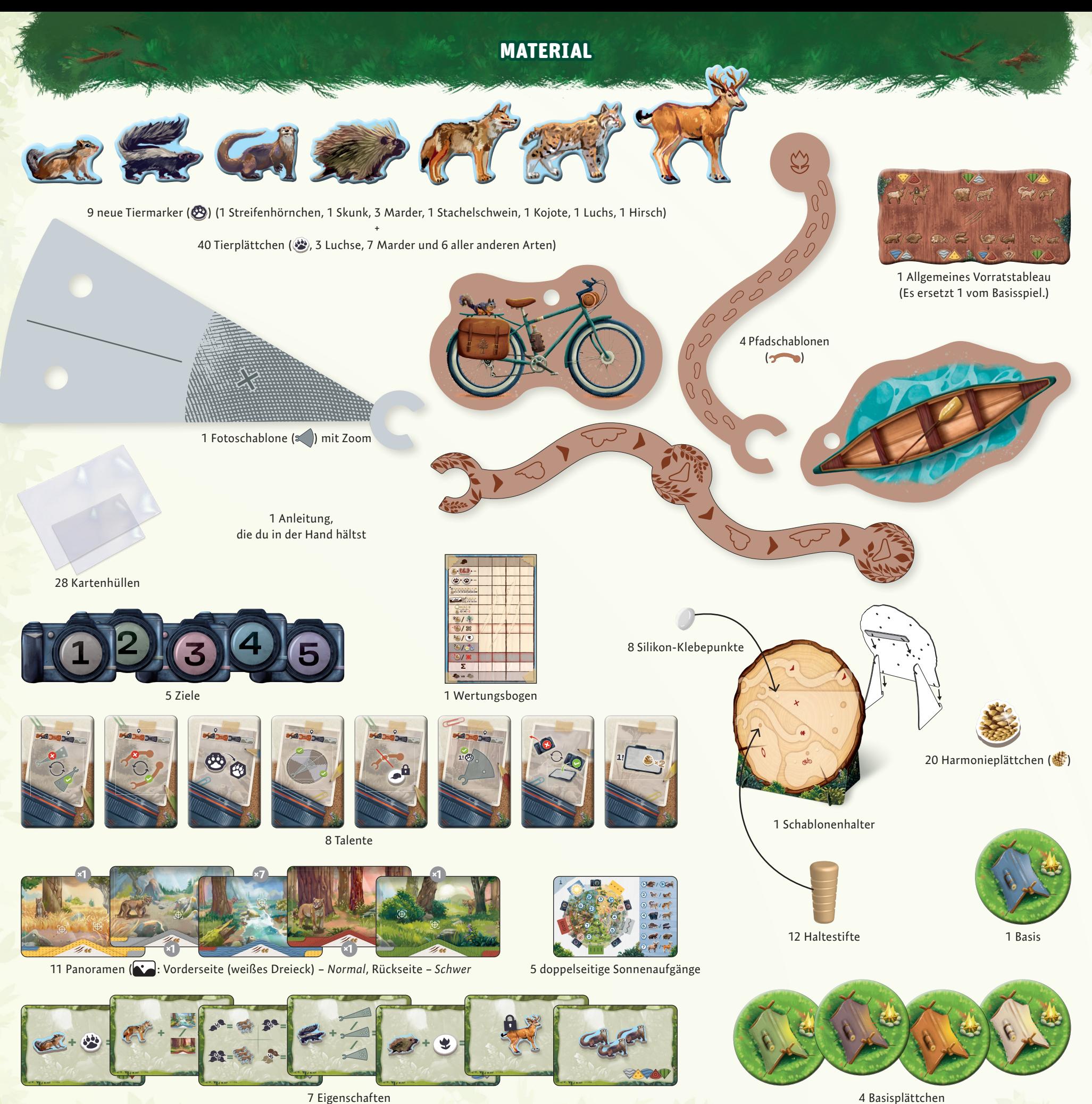

**= +**

## INHALTSVERZEICHNIS

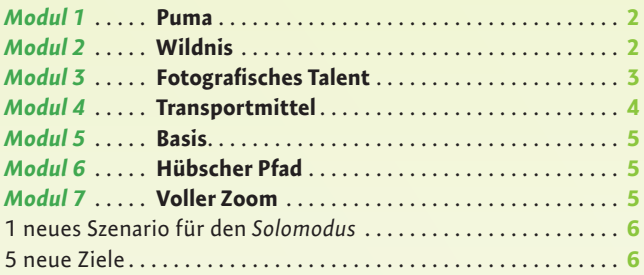

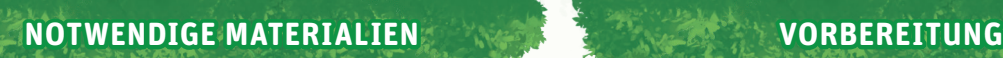

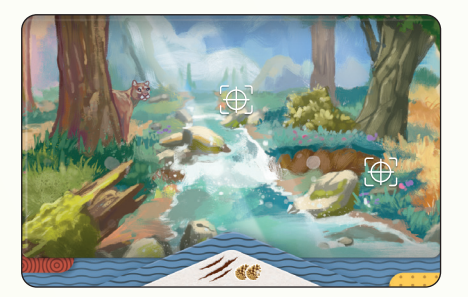

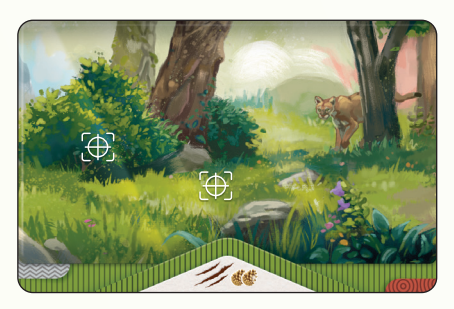

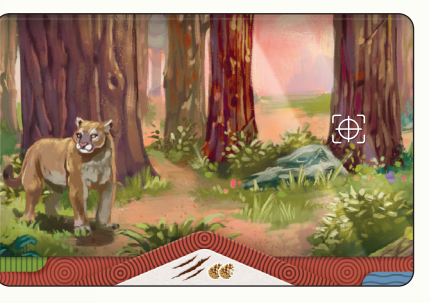

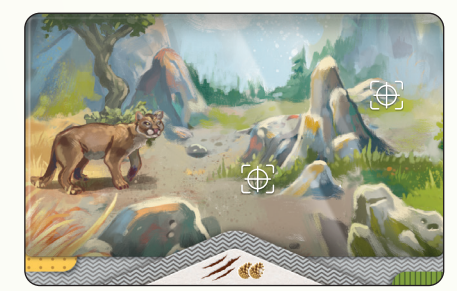

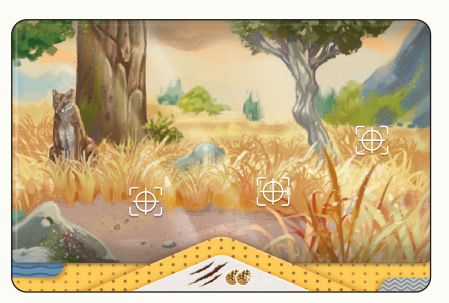

Die 5 neuen (1 pro Biom) zeigen einen Puma im Hintergrund. Fügt die **1 mit Puma den entsprechenden (1 -Stapeln hinzu.** Nutzt auch hier die Seite eures gewählten Modus (*normal/schwer*).

> Mischt und verteilt alle Stapel wie üblich. Zu Beginn der Partie kann kein **Mandel mit Puma offen ausliegen. Mischt in diesem Fall** den entsprechenden Stapel erneut.

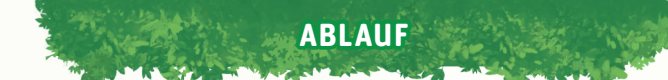

Deckst du ein **Mandt Puma auf, überprüfe sofort, ob auf einem** anderen Stapel ebenfalls ein Puma zu sehen ist. Lege dann das mit Puma vom anderen Stapel unter den Stapel, sodass stets nur 1 Puma aufgedeckt ist. Ist es das letzte **des Stapels** (sodass du ihn nicht verdecken kannst), wirf das Panorama ab.

Fotografierst du einen Puma, kannst du kein anderes & bei dieser Fotoaufnahme einfangen. Nur  $\bullet$ , ind können auf demselben Foto sein.

#### **HINWEIS**

PUMA

*Seid wachsam! Die Heimlichkeit des Pumas ist legendär. Er könnte in jedem Augenblick auftauchen, wo ihr ihn am wenigsten erwartet ...*

> Es gibt kein <a>
> für den Puma. Nur die Abbildungen des Pumas auf den (Panoramen) repräsentieren ihn.

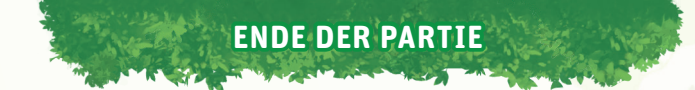

Bei der Abschlusswertung:

Pumas gelten als eigene Art bei der Auswertung verschiedener Tierarten. Ihr könnt also 8 unterschiedliche Arten von **S** fotografieren und dafür 28 erhalten.

**Pro Puma auf euren Conduction 2** 

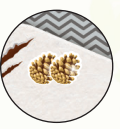

3

**WILDNIS** 

*Unzählige Arten bevölkern die Region. Da sie alle unterschiedlich leben, ist es besonders schwierig, sie alle zu fotografieren.*

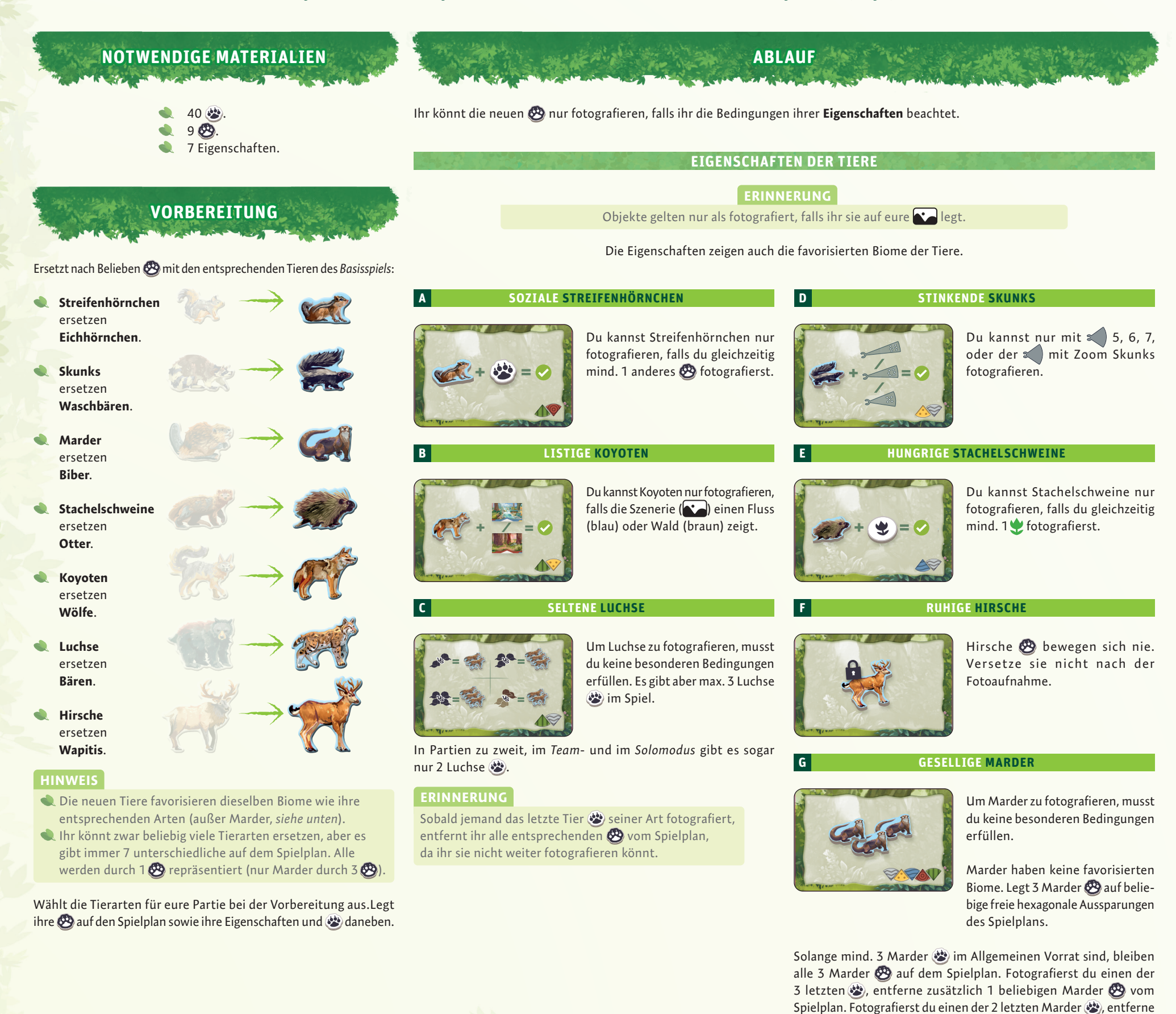

ebenfalls 1 beliebigen Marder & vom Spielplan.

## FOTOGRAFISCHES TALENT

*Alle Fotografen haben ihre eigenen Fähigkeiten und Bereiche, in denen sie besonders talentiert sind.*

![](_page_4_Picture_2.jpeg)

8 Talente. Nehmt euch zu Beginn der Partie jeweils 2 zufällige Talente. Wählt davon 1 aus und legt es offen in euren Persönlichen Vorrat. Entfernt das andere aus dem Spiel.

**ABLAUF**

Euer Talent gewährt euch eine Fähigkeit, die ihr **pro Partie 1-mal** nutzen könnt.

Du darfst dein Talent in einem beliebigen deiner Züge nutzen. Drehe es nach der Nutzung um.

![](_page_4_Picture_8.jpeg)

### **ORIENTIERUNGSSINN**

Nach dem Ausprobieren deiner **1988**, aber vor der Wanderung, darfst du deine **1-mal** austauschen.

Hänge die ungenutzte auf den Schablonenhalter zurück.

![](_page_4_Picture_12.jpeg)

Nimm nicht das **des fotografierten** Bioms. Nimm stattdessen  $1 \rightarrow$  eines benachbarten Bioms.

![](_page_4_Picture_14.jpeg)

**1! 1! <sup>×</sup><sup>2</sup>** in dieser Runde am Zug ist. Entferne das Sobald ihr zu Beginn einer neuen Runde ein Ziel aufdeckt, das dir nicht gefällt, darfst du es mit deinem Talent austauschen. Du musst die Entscheidung treffen, **bevor** jemand ungewollte Ziel aus dem Spiel und ersetze es mit einem gleichwertigen Ziel deiner Wahl aus der Schachtel.

#### **KREATIVITÄT**

![](_page_4_Picture_17.jpeg)

- **1! 1! 1! 1!** vor dem Platzieren des Panoramas, darfst Nach dem Ausprobieren deiner , aber du deine **1-mal** austauschen.
- Hänge die ungenutzte and auf den Schablonenhalter zurück.

#### **AUSDAUER**

**BLICK FÜRS DETAIL**

- Nimm keine **1986**, sondern behalte die aus deinem Persönlichen Vorrat.
- **1! 1:** Nimm keine  $\leq$  , sondern behalte die aus deinem Persönlichen Vorrat.
- Mache in diesem Zug keine Wanderung. Führe ihn ansonsten wie üblich aus.

# **<sup>×</sup>2 <sup>×</sup>2**

#### **VERHALTENSFORSCHUNG**

![](_page_4_Picture_26.jpeg)

**1.22 Departures** Aussparung seines favorisierten Bioms, bevor Versetze 1  $\bigotimes$  zu einer freien hexagonalen du deine nutzt.

![](_page_4_Picture_28.jpeg)

**<sup>×</sup>2**

**<sup>×</sup>2**

**1! 1!** gerade fotografierst. Es dürfen mehrere **<sup>×</sup>2** teilweise bedeckt sein, aber du kannst nur Fotografiere ein 3, das nur teilweise von deiner **bedeckt** ist. Dies kannst du nur tun, falls es das einzige  $\bigotimes$  ist, dass du 1 davon fotografieren.

#### **FOTOGRAFISCHES GEDÄCHTNIS**

**ZIELSTREBIGKEIT**

Nutze dieses Talent, um für ein erfülltes Ziel doppelte zu erhalten.

*Um schneller voranzukommen, könnten wir doch einige energiesparende Transportmittel nutzen ...*

# **NOTWENDIGE MATERIALIEN VORBEREITUNG**

- 1 Kanu $-$
- 1 Gleitschirm-
- 1 Fahrrad-
- 1 Schablonenhalter.

Stellt den Schablonenhalter dieser Erweiterung neben den Spielplan und hängt diese 3 daran.

#### **ABLAUF**

Ihr dürft statt der üblichen diese besonderen auswählen. Jede hat bestimmte Anforderungen.

![](_page_5_Picture_258.jpeg)

#### **B FORTBEWEGUNG (WANDERUNG) B FORTBEWEGUNG (WANDERUNG)**

Nutze die Gleitschirm- wie die üblichen des Basisspiels. Diese hat nur 2 mögliche Landeplatten, da diese **Diese mittlere** und eine Platte am Ende besitzt.

Du darfst dir aussuchen, auf welcher Landeplatte du deine Wanderung beenden möchtest.

Du musst die **komplette** nach den Regeln auslegen können, ohne <sup>3</sup> oder andere abzudecken. Nur die Platte, auf der du landen möchtest, muss sich innerhalb der Grenzlinie befinden.

Deine Landeplatte muss sich nicht im Gebirgsbiom (grau) befinden.

![](_page_5_Picture_16.jpeg)

*Beispiel: Diese Platzierung der Gleitschirm- entspricht den Regeln, solange du auf der mittleren Landeplatte landen möchtest. Du kannst deinen 2. so nicht auf die Landeplatte am Ende setzen.*

Mit der Fahrrad- darfst du deinen bei der Wanderung auf einen beliebigen  $\blacktriangleright$  versetzen. Er muss den neuen  $\blacktriangleright$ **vollständig** bedecken.

#### **HINWEIS**

Die Fahrrad- kannst du nicht an deinen klemmen. Lege sie stattdessen vor dir ab und versetze deinen ohne eine **auf dem Spielplan.** 

![](_page_5_Picture_22.jpeg)

Die Kanu- lässt dich deinen bei der Wanderung beliebig versetzen, solange er am Ende der Wanderung (teilweise) den Fluss bedeckt.

Du darfst mit dem Kanu auch am selben Ort stehen bleiben.

**B FORTBEWEGUNG** (WANDERUNG)

#### **HINWEIS**

Die Kanu- kannst du nicht an deinen klemmen. Lege sie stattdessen vor dir ab und versetze deinen  $\bullet$  ohne eine auf dem Spielplan.

![](_page_6_Picture_0.jpeg)

**1-mal pro Partie** darfst du zu Beginn deines Zugs (falls die Basis unbesetzt ist) dein Basis-Plättchen umdrehen, um deinen sofort vollständig auf die Basis zu

Diese Bewegung machst du zusätzlich vor dem Rest deines Zugs. Führe deinen Zug danach

wie üblich aus: Wähle  $\sim$ und  $\approx$ , Wanderung, usw.

In eurem gemeinsamen Zug kann **max. 1 Teammitglied** sein

**ABLAUF**

versetzen.

*TEAMMODUS*

Basisplättchen nutzen.

*Es gibt nichts besseres als die Erholung in der eigenen Basis. Dieser kleine blumenumsäumte Pfad ist so hübsch!* "In die Ferne zu blicken bedeutet, auf das Nahe zu verzichten."

# BASIS AND DESCRIPTION AND DESCRIPTION OF A VOLLER ZOOM

*Raimbault (Christophe).*

![](_page_6_Figure_5.jpeg)

#### **WICHTIG**

Du kannst die Hübsche nicht in deinem 1. Zug nutzen. Dein **O** darf nicht auf die Katrampeln. Du erhältst 1 nur, falls sie sich nicht (teilweise) unter der Endplatte befindet.

![](_page_6_Picture_8.jpeg)

![](_page_6_Picture_9.jpeg)

## AUSSERDEM ...

# **1 NEUES SZENARIO FÜR DEN SOLOMODUS 5 NEUE ZIELE**

#### Einige der neuen Ziele lassen euch se verlieren.

Verliert ihr dadurch mehr als ihr im Persönlichen Vorrat habt, verliert ihr so viel wie möglich.

Ihr verliert dadurch nur  $\mathcal{L}$  ,  $\mathcal{L}$  . Ihr könnt niemals  $\mathcal{L}$  ,  $\mathcal{L}$  ,  $\mathcal{L}$ oder verlieren. Ihr dürft jederzeit **1** gegen **3** austauschen, um die passende Anzahl zu verlieren.

Ein Ziel kann dir einbringen ... die ihr sofort durch eines der neuen Ziele verlieren könnt. Achtet genau auf die Reihenfolge der Ziele!

**0**

![](_page_7_Figure_7.jpeg)

**+1** : Perfektes Foto. **+1** : Bei Wanderung mit Transportmittel. *ZIEL* **02.01.21**

![](_page_7_Picture_9.jpeg)

**−2 . Keine (<sup>6</sup>), ⊙, ツ, キ, キ** Basis…) auf der (verlängerten) Mittelachse deiner bei der Fotoaufnahme. *ZIEL* **02.04.24**

#### **Ziele:**

 $\blacklozenge$ 

 $\bullet$ 

1 Koyoten.

Modul 2: Wildnis Modul 4: Transportmittel

Streifenhörnchen. Skunks. **Koyoten.** 

![](_page_7_Figure_12.jpeg)

**Vorbereitung:** Für dieses Szenario benötigst du 2 Module:

**SZENARIO #5 LIEBE ZUR NATUR**

Ersetze mit den folgenden Tieren die entsprechenden des *Grundspiels*:

![](_page_7_Picture_13.jpeg)

#### *ZIEL* **02.02.22**

**1+ 2+** niedrigerer Ziffer als auf allen **−1** : Nutze eine mit ausliegenden der anderen sichtbar sind. Ignoriere dabei die der "Into the Wild"-Erweiterung. Sie haben keine Ziffer.

02:05:25 **3+** 00 : 02 : 00

*ZIEL* **02.05.25**

**3+2 10** Addition und Subtraktion der **+2** & : Erhalt von mind. **3** in diesem Zug. **Wichtig:** Erst nach durch andere Ziele.

![](_page_7_Picture_484.jpeg)

**0**

![](_page_7_Picture_20.jpeg)

#### *ZIEL* **02.03.23**

**+1** : Keine sichtbaren / auf deinen Ansonsten: max. **−1** .

![](_page_7_Picture_23.jpeg)

## **B** Sitdown.jeux info@sitdown-games.com **www.sitdown-games.com** SitDownGames

SitDownGames

#### ILLUSTRATION **Edu VALLS** 3D-SKULPTUREN **François-Xavier MÉLARD**

ENTWICKLUNGSMANAGEMENT **Michaël DEROBERTMASURE** KÜNSTLERISCHE LEITUNG **Marie OOMS** MARKETING-MANAGEMENT **Sophie TROYE** PROJEKT-MANAGEMENT **Didier DELHEZ**

#### GRAFIK **Anthony MOULINS** 3D-SIMULATION

**Maxime MOULINS** DEUTSCHE ÜBERSETZUNG **Laura RENAU**, UNTERSTÜTZT VON **Markus JOST**, FÜR **The Geeky Pen Deutsche**

Ein Sit Down!-Spiel veröffentlicht von Megalopole. ©Megalopole (2023). Alle Rechte vorbehalten. Sämtliches Spielmaterial dient nur der privaten Unterhaltung. • **ACHTUNG:** Nicht geeignet für Kinder unter 3 Jahren.<br>Dieses Spiel enthält Kleinteile, die verschluckt oder eingeatmet werden könnten. Diese Information bitte aufbewahren. • Abbildungen sind nicht bindend. Formen und Farben können abweichen. • Jegliche Reproduktion des Spiels als Ganzes oder in Teilen in physischer oder elektronischer Form ist ohne das schriftliche Einverständnis von Megalopole strikt verboten.

![](_page_7_Picture_30.jpeg)

![](_page_7_Picture_32.jpeg)

![](_page_7_Picture_33.jpeg)

![](_page_7_Picture_34.jpeg)